# RHCSA BOOT CAMP

Web Services

# APACHE CONFIGURATION

- The main apache configuration file is httpd.conf and is found in /etc/httpd/conf/. This configuration file stores the core configuration of the web server.
- In Apache 2, the /etc/httpd/conf.d directory stores configurations that are specific to a particular Apache module. All files in this directory ending in .conf will be parsed as a configuration file.

## APACHE CONFIGURATION

• You can find this example Apache VirtualHost definition at the bottom of httpd.conf:

<VirtualHost \_\_\_\_\_\_>
 ServerName name
 ServerAlias alias
 DocumentRoot path
 CustomLog /path/to/access\_log combined
 ErrorLog /path/to/error\_log
</VirtualHost>

• The NameVirtualHost directive **must be used** to specify an IP that can host multiple websites.

#### LAB

- 1. Configure two websites on your server. "X" represents your station #.
- 2. wwwX.example.com should be served from /var/www/html and should also respond to requests for the short hostname wwwX.
- 3. vhostX.example.com should be served from /home/linus/ html and should also respond to requests for the short hostname vhostX.
- 4. Both should be listening on your primary ip address, but wwwx.example.com should be the default site.

### SECURING APACHE

- Apache support access control through allow and deny directives:
  - allow from <host | network | ALL>
  - deny from <host | network | ALL>
- These can be applied in the given order:
  - order allow, deny

Allows explicitly allowed clients and denies everyone else. Anyone matching both the allow and deny are denied.

• order deny, allow

Denies explicitly denied clients and **allows everyone else**. Anyone matching both the allow and deny are allowed.

### SECURING APACHE

- These access control directive are applied through a per-Directory or per-File basis.
- The allow, deny and order directives are placed inside one of the following tags:
  - <Directory>
  - <File>

#### LAB

- 1. Reconfigure your two websites such that:
  - wwwX.example.com is accessible to everyone except for the person sitting to your left.
  - vhostX.example.com is only accessible to the person sitting to your right.

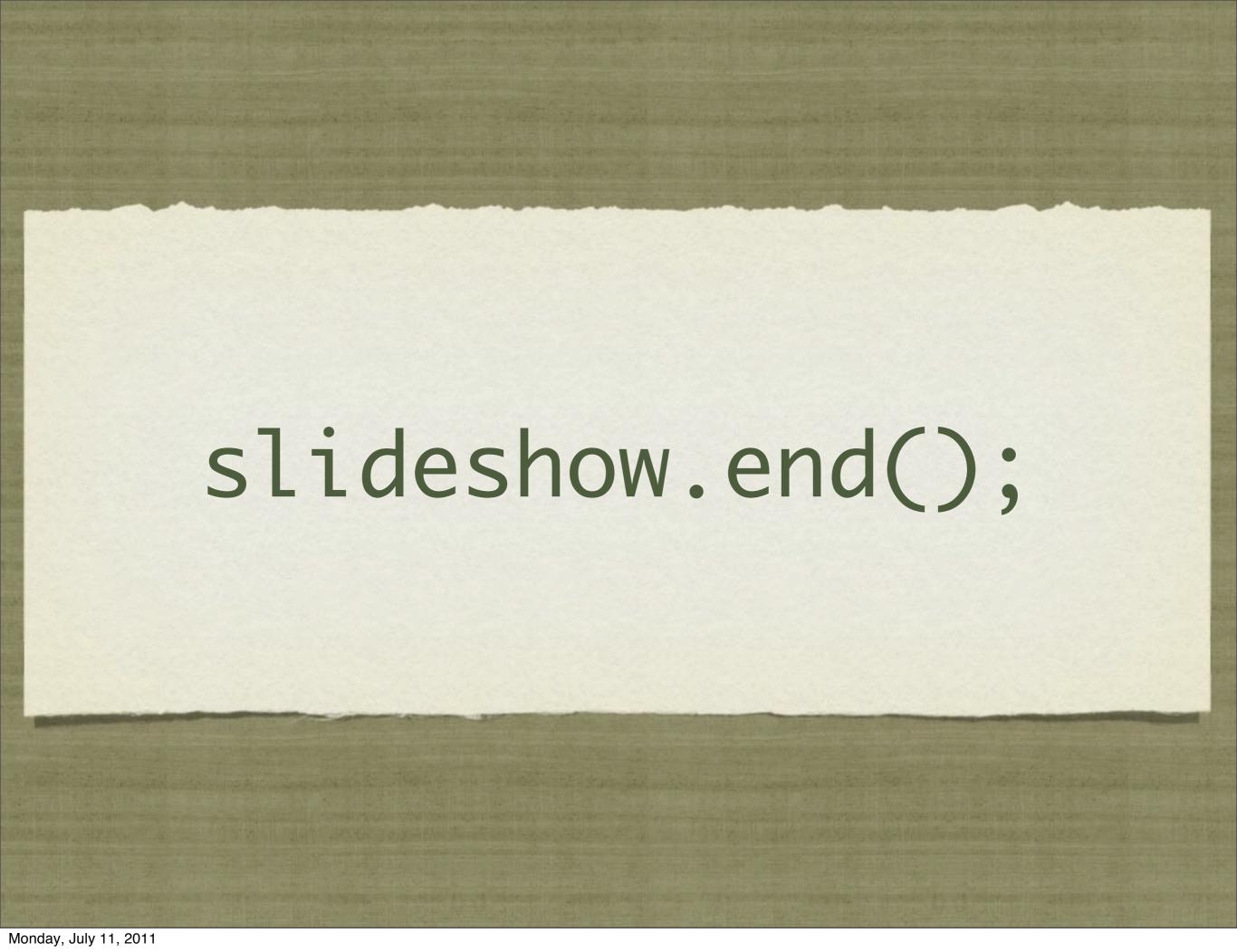